### **ActiveBandPassFilter -- Overview**

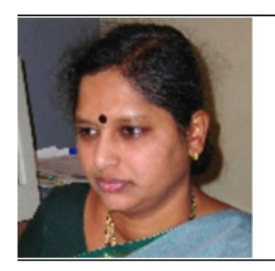

Dr. B Kanmani Department Head, **Telecommunication Engineering** 

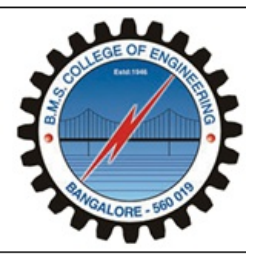

BMS College of Engineering (BMSCE), Bangalore, India

### OBJECTIVES:

At the end of performing this experiment, learners would be able to:

- Describe the concept of active Wide Band Pass Filter
- Obtain the Bandwidth and cutoff frequency of the filter designed
- Compare the designed cut-off frequency with the desired cut-off frequency

• Understand the working of µA741 IC (Op Amp)

### EQUIPMENT:

- IC µA741
- Signal generator
- Resistors
- Capacitor
- +/- 15V DC Power Supply
- Digital Storage Oscilloscope & probes
- Connecting wires & Bread Board

### DESIGN:

• Given second order active wide-band-pass filter with a lower cut-off frequency 3KHz, and the upper cut-off-frequency of 30 KHz, having voltage gain of 25.

• Given the lower cut-off frequency fl Hz, compute the values of the resistor and the capacitor of the HPF, Choose  $C = 0.1 \mu F$ , compute Rl

 $f_{\text{H-BPF}} = \frac{1}{2 \pi R_{\text{Z}} C_{\text{Z}}}$ 

• Given the upper cut-off frequency fh Hz, compute the values of the resistor and the capacitor of the LPF, Choose  $C = 0.1 \mu F$ , compute Rh

 $f_{\text{L-BPF}} = \frac{1}{2 \pi R_{\text{h}} C_{\text{h}}}$ 

• Given the gain of the BPF, assume R1 and compute R2 using

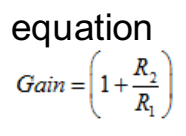

### THEORY:

• The µA741 device is a general-purpose operational amplifier featuring offset-voltage null capability

• Band pass filters have a frequency response as shown in figure 1. The difference between the two cut-off frequencies fl (the lower cutoff ) and fh(the upper cut-off) is known as the bandwidth Bw.

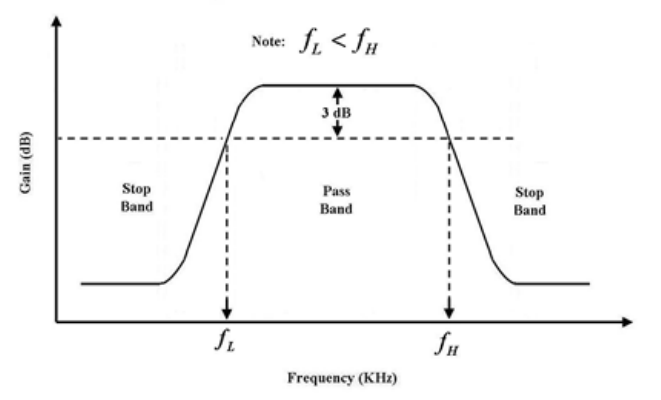

Figure 1: Frequency response of a band-pass filter

• Wide-BPF can be realized by cascading a low-pass and a highpass filter as shown in figure 2. This method is not economical in terms of use of components, and also when the bandwidth is narrow.

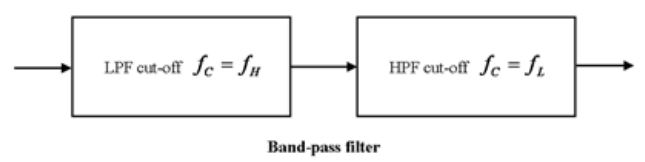

Figure 2: Realization of a band-pass filter

#### Reference reading:

1) Theory and application of Digital SIgnal Processing, by Lawrence R Rabine and Bernard Gold, Prentice Hall, Easter Economy Edition 2) Integrated Electronics, by Millman and Halkias, Tata McGraw-Hill

#### Acknowledgement

Mr.Shreenivas B for converting laboratory experiment to Tektronix courseware format

### **ActiveBandPassFilter -- Procedures**

**Step 1**

### Circuit setup:

Build the following circuit with designed values

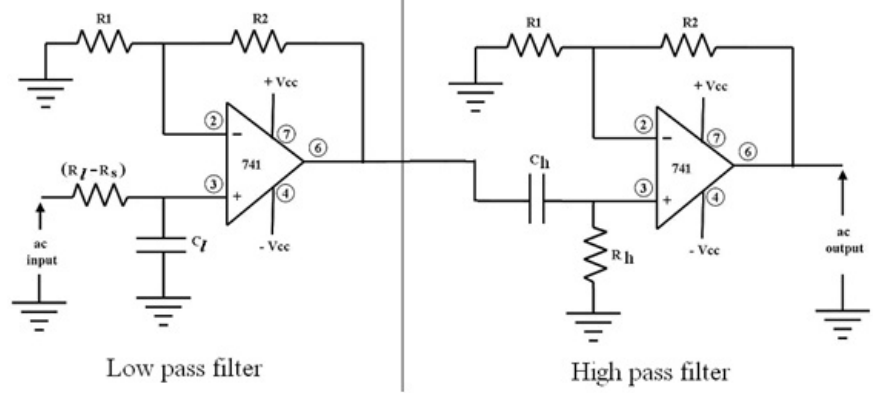

Realization of a wide-band-pass filter

### **Step 2**

• Use a signal generator to generate analog input . The analog input will be set to 1 Vpp Sine wave

• Turn on the supply of the circuit and enable signal generator that is feeding signal to the circuit.

# **Step 3**

• Connect the DSO probe – CH1 at analog input (Sine wave), CH2 at output (pin  $# 6$  of  $\mu$ A741 IC)

• Perform Autoset on DSO and capture the output signal of LPF and verify it

### **Step 4**

• Perform Autoset on DSO and capture the output signal of HPF and verify it

# **Step 5**

• Cascade the two circuit then capture the output signal of BPF

# **Step 6**

• Configure PEAK-to-PEAK measurement on the input and output signal

• Observe and record the signal – input and output.

### **Step 7**

Record the input and output peak-to-peak voltage for various input frequencies, and complete the table below.

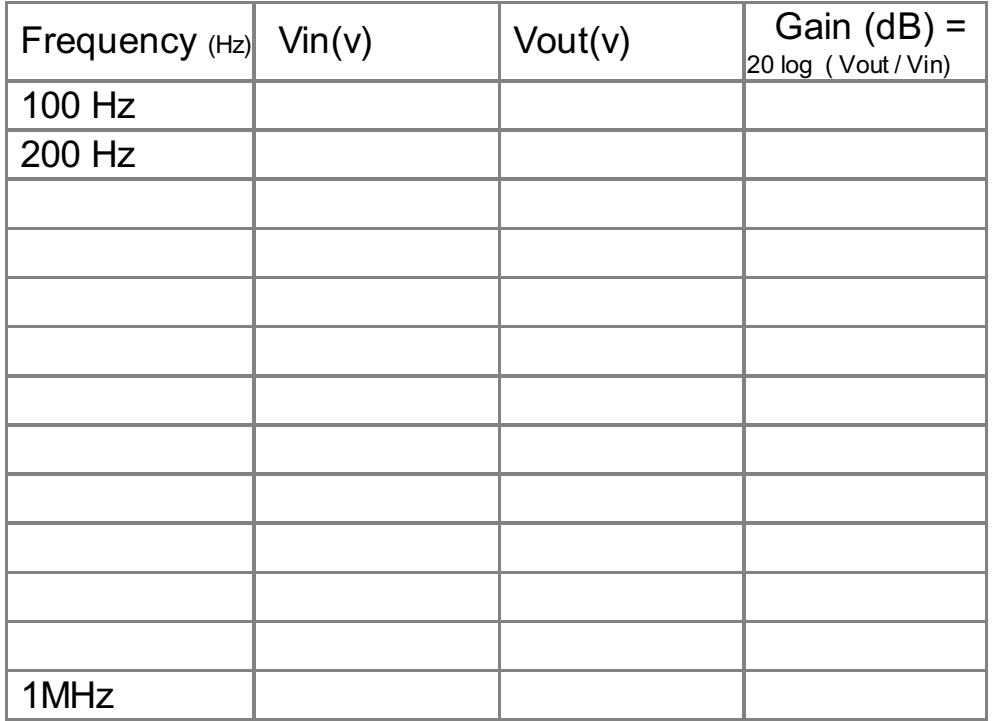

### **Step 8**

Plot the frequency response of the designed filter (Plot of Frequency Vs. Gain on a semi-log sheet), and hence obtain the lower and upper cut-off frequencies

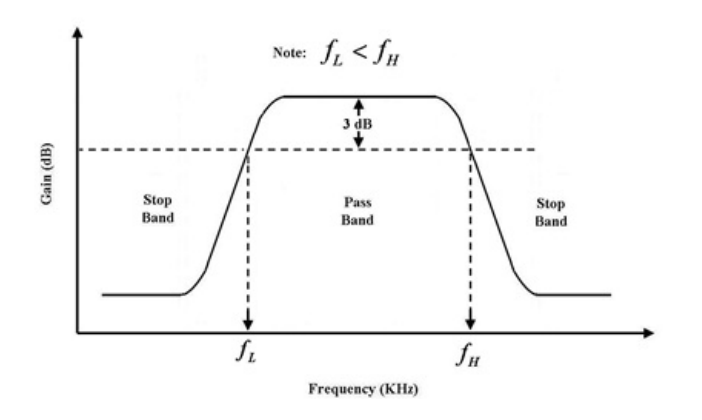

### **Step 9**

#### Observations:

i) The designed filter has a lower cut-off frequency(fl) ………….Hz ii) The designed filter has aupper cut-off-frequency (fh) ………….Hz iii) The designed filter has a Bandwidth ………….Hz

### **Step 10**

Open-ended Question / Can you answer this?

What will be the result if:

1) We increase the gain of the BPF ?

2) We take capacitor value 1µF instead of 0.1µF?